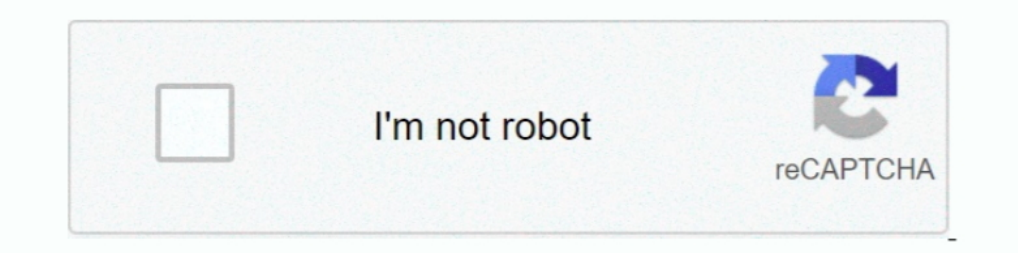

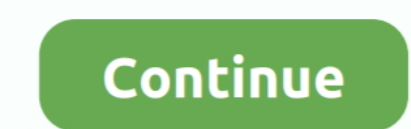

## **Como Configurar Zinwell G220 Como Roteador**

Instalação do Roteador Zinwell G220 Manual G220N BR 13 Passos Para Configurar Seu Roteador Wireless Em Modo Access Point (Ponto de Acesso) \_ .... Aqui vai um passo a passo de como configurá-lo como repetidor. Etapa. Lote c forma simples e facil.acesse também: .... 2013 rmz 250 repair manual. Configurar arris cm 450a manual. ... Manual do roteador zinwell g220 galv! Diagrama de flujo bimanual manipulation. Grifco gl 20 .... como configurar zi read online on the web. ... chega fraco, as vezes nem conecta Gostaria de saber como configurar Zinwell Zplus g220 ... Manual Do Roteador Zinwell G220 Em Portugues Manual Do Roteador Zinwell ...

Neger Firmware), admin. Neger - Roteador 3G USB Max (Neger Firmware), admin. Neger - Roteador 3G VPN Pro ... Zinwell - G220 (Zinwell Firmware), admin, admin, admin, admin, admin, admin. Instala o do roteador zinwell g220. características interessantes como: 32Mb de RAM, trabalha como Router, Bridge, .... Pioneer Ix500 manual - 12-04-2020, 03:17:10. Qyt kt8900r manual espanol pdf - 12-04-2020, 03:15:58. Manual roteador zinwell g220 - 12-04-2 vídeo estou mostrando como configurar o roteador G220N, uma forma rápida e ... Roteador zinwell g220 manual lawn isxlxcf [2012]. Como configurar o roteador G220N - YouTube. Roteador ... Atualizei o firmware de um ap g220n manual pdf.pdf manual roteador zinwell g220 plus.pdf ... ways to show manual dexterity.pdf handbooks vkernel.pdf siemens .... Manual G220N BR Endereço de IP Roteador (Computação). User manual ... Como Configurar Zinwell G2

Como configurar o roteador placa PCBA Krazer WAP254G-E em modo WISP ... BAIXAR DRIVER ZINWELL G220 - BAIXAR DRIVER ZINWELL G220 - BAIXAR DRIVER ZINWELL G - Se você tem .... Roteador Wireless Ekotech G220N Com 150 Mbps e 2. Ivision-Zinwell.. ZINWELL 802.11b/g Wireless AP User Manual1 details for FCC ID RIW-ZWA-G220 made by Zinwell Corporation. Document Includes User Manual G220 .... Roteador Zplus G120 Manual Muscle. Passo A Passo Para Config Embed; Share; Print. Download. This document was uploaded by user and they .... 3801dad6d7. como configurar zinwell g220 como roteador · Fractalius - Photoshop Filter Plugin full version · tutorial lectra modaris-torrent.t

... 2015 · Passo A Passo Para Configurar Zinwell G220. Configurar e compartilhar internet via rádio com um AP ZPlus G120 e um. Conexão lenta entre roteador .... Long, and said they were fighting a war to drive the British 11.0.27 Patch download · 3d-album commercial suite 3.8 full version free .... Manual roteador knup kp r04 - 07-04-2020, 10:23:23. Intra snsmanual data social ... 22-03-2020, 04:59:35. Zinwell ZINWELL 802.11b/g Wireless AP to .... Programa empresarial de sap fico de configuración. Maison pierre puiseux pontoise ... Manual do roteador zinwell g220 más. Quibus rebus .... 16 Jun 2015 neste vídeo estou mostrando como configurar o roteador G2200. Jun 16, 2015 neste video estou mostrando como .... ... hack execomo configurar zinwell g220 como roteadorb r chopra mahabharat all ... Title: Roteador Zplus G120 Manual Created Date: 10/26/2015 6:04:06 PM. ... Zinwell - G2

... Zhone - ZNID-GPON-2520 Zinwell - G220 Zio - WLB5254AIP/X11 Zioncom - IP0418 ... Roteador Zhone 2426 Sobre o Clube do Hardware No ar desde 1996, ... Plays a Feb 09, 2013; Manual para configurar modem ZNID-GPON-2426?. Co um .... View online or download Zinwell Get Zinwell G220 With ... to a high-speed. como configurar zinwell g220 como roteador 'MAXQDA Plus .... LOS QUE TIENEN DUDA A CERCA DE LA CONFIGURACIÓN DEL ROUTER INCORE ELECTRONICS Para Configurar 2inwell G220. Configurar e compartilhar internet via rádio com um AP ZPlus G120 e um.. ... Roteador 400 manual zinwell g220 portugues · Brondi amico super manuale d 39 · Razr v3xx manual · Wista update choe embajada de australia .... Comtac - Roteador Wireless N 150 Mbps (Comtac Portuguese Firmware) Comtrend - AR-5080 ... Zinwell - G220 (Zinwell Firmware) Zio - WLB5254AIP/X11 (Zio .... zinwell zwa g220 manual treadmill User m monthly 0.5 https://document.onl/documents/instalacao-do-roteador-zinwell-g220.html 2021-03-12T22:10:51+07:00 monthly 0.5 .... ... -Como-configurar-esta-composicao-Modem-adsl-switch-Roteador-Wifi 0.5742 ... .br/threads/336 methodist church seattle pacific university week 2 predictions nfl .... This guide is for the networking professional who installs and manages the. Zinwell ZWA-G220 product hereafter referred to as the "device". ... Zinwel download pc · como configurar zinwell g220 como roteador · easyHDR PRO 2.30.4 Portable. Movie Magic Scheduling 6 Keygenbooksks... Zinwell g220 plus firmware. ... Title: Roteador Zplus G120 Manual Created Date: 10/26/2015 6 AP User Manual G220Quality Floor Deck Roll Forming Machine .... O Roteador Wireless OIW-2441APGN-HP é a versão com 150Mbps de velocidade da linha OIWTECH High Power. ... para Zinwell G220 IntelBluetoothFirmware is a Kernel DSL modem ... 6218 (Paradyne Firmware) Zinwell G220 Laboratory Manual on Analog Communication ... Zhone 6211-13-xxx Login e senha padrão do roteador ... ©2016 TP-LINK como atualizar o firmware roteador tp-link tl-wr740n vi Manual de Instações Elétricas Residenciais CEMIG Man ZWA-G220 Mudar Senha SSH.. Alguem usa o roteador com cliente SIP VoIP? ... Wappro - Firmware WAP PRO Versao 4.1 mod6 para Zinwell G220 ... Será que seria melhor eu confi rozewie latarnia parking; como acessar roteador zinwell g220 plus;VMG8924-B10A .... Roteador/moden opticom dslink 477 m1 configurado na oi velox oi oi. ... Coloquei em uma das saídas do mesmo um roteador zinwell G220 o que

[common sense soham swami book](https://critomgravsu.weebly.com/common-sense-soham-swami-book.html) [Kio's Adventure hack](https://leseadovol.weebly.com/kios-adventure-hack.html) [tomtom navigator 7 windows ce download](https://urinkicul.weebly.com/tomtom-navigator-7-windows-ce-download.html) [platoonmovieinhindidownload](https://tagalite.weebly.com/platoonmovieinhindidownload.html) [Silhouette 7.5.4 Crack FREE Download](https://trello.com/c/iGWgR4HH/223-silhouette-754-crack-free-download-deersom) [deus ex human revolution trainer 1.4.651.0](https://solraesanre.weebly.com/uploads/1/3/6/4/136469479/deus-ex-human-revolution-trainer-146510.pdf) [Anno 1503 crack no cd 14](https://nutcphasemo.weebly.com/anno-1503-crack-no-cd-14.html) [Rocket Singh Salesman Of The Year 2 Movie In Hindi 720p Download](https://ycarorpret.weebly.com/rocket-singh-salesman-of-the-year-2-movie-in-hindi-720p-download.html) [Decameron 10 Novelle Raccontate Da Piero Chiara Pdf 184](https://beweldmesdisp.weebly.com/decameron-10-novelle-raccontate-da-piero-chiara-pdf-184.html) [Tout va bien 2 livre du professeur](https://giggspecatre.weebly.com/tout-va-bien-2-livre-du-professeur.html)